## **ACTIVE-API**

Integrate REST API easily to Niagara with no development. Use the RestNetwork, a genric driver for API, to retrieve data from API and transform it as a point, a schedule or a history (weather info, access control info, meeting room reservations...). Use also the RestNetwork to post data to APIs (control a light, a fan coil...). Use the Niagara Rest API to allow third party to retrieve data from Niagara. Set-up the JWT authentication to connect securely to Niagara.

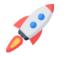

Get started Set-up your license and get ready to connect Niagara to the world

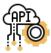

## **Rest Network**

Retrieve data from API and transform it as a point, a schedule or a history. Or, send control command to third party.

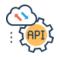

## Niagara REST API

Allow third party to retrieve data from Niagara or to execute command control

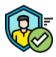

## **JWT** Authentication

Set-up the JWT authentication to connect securely to Niagara.